# Nota técnica de Illumina Proactive

Detalla las ventajas de Illumina Proactive y proporciona instrucciones para poner en práctica la supervisión del rendimiento con instrumentos de secuenciación de Illumina.

# Índice

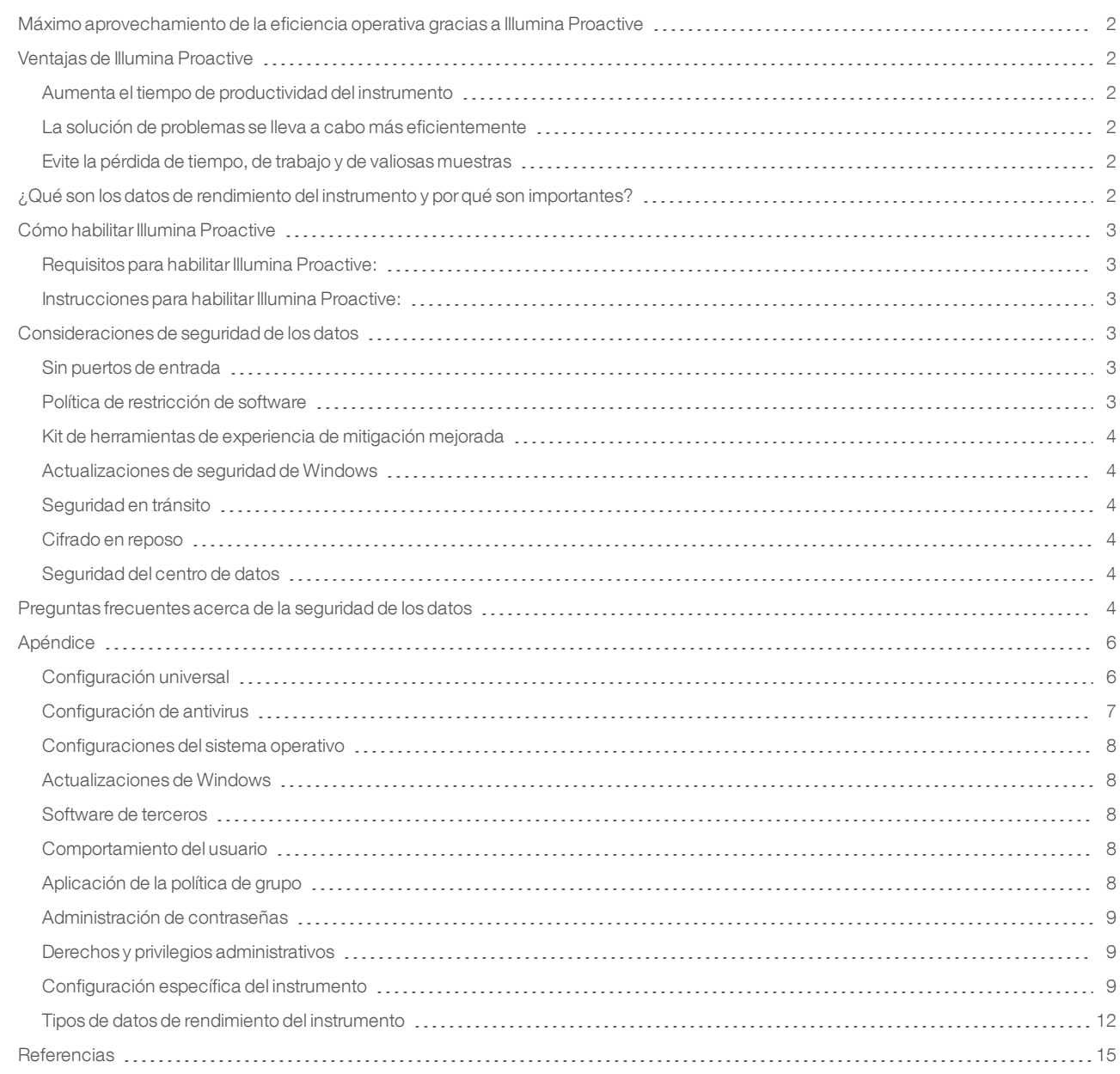

# <span id="page-1-0"></span>Máximo aprovechamiento de la eficiencia operativa gracias a Illumina Proactive

Illumina ofrece una amplia gama de instrumentos de secuenciación de próxima generación (NGS) que se han convertido en la principal tecnología de producción de un gran número de laboratorios. Tanto si se trata de un usuario de un gran un centro de secuenciación o de un pequeño laboratorio de investigación con un solo instrumento, el fiable manejo y administración del instrumento resultan fundamentales para lograr un uso óptimo con la máxima productividad.

Para alcanzar este objetivo, Illumina ofrece Illumina Proactive, un servicio de supervisión mediante el cual se envían los datos de rendimiento del instrumento de cada experimento a Illumina para poder realizar un mantenimiento proactivo. Todos los instrumentos de secuenciación de Illumina se han diseñado para obtener los datos de rendimiento, mientras que el criterio de medición utilizado para supervisar el rendimiento depende de la versión del software. Al habilitar Illumina Proactive, los usuarios pueden resolver problemas más fácilmente gracias a un diagnóstico más preciso de los fallos y a la detección de riesgos de fallo. Además, Illumina Proactive permite aumentar el tiempo productivo del instrumento, mejorar la eficiencia operativa y reducir el riesgo de pérdida de recursos.

En esta nota técnica se explican las ventajas de supervisar el rendimiento del instrumento, se proporcionan instrucciones para habilitar Illumina Proactive y se responde a algunas preguntas frecuentes acerca de la seguridad de los datos.

# <span id="page-1-1"></span>Ventajas de Illumina Proactive

# <span id="page-1-2"></span>Aumenta el tiempo de productividad del instrumento

Una detección preventiva y la notificación de un riesgo elevado de fallo del instrumento pueden reducir tiempos de inactividad imprevistos y posibilitar que los usuarios planifiquen las sustituciones de componentes que sean necesarias a su conveniencia. Esta función se ha habilitado en varios componentes del instrumento de Illumina y en el futuro se ampliará a otros.

## <span id="page-1-3"></span>La solución de problemas se lleva a cabo más eficientemente

Solicitar a los usuarios que localicen, descarguen y envíen la información necesaria puede provocar retrasos innecesarios. Por otro lado, poder acceder directamente a los parámetros de rendimiento del instrumento permite al equipo de servicio y asistencia de Illumina diagnosticar y solucionar problemas del instrumento rápidamente. Además, la supervisión histórica del rendimiento ayuda a lograr una solución de problemas eficiente y, a veces, a reparar los instrumentos de forma preventiva.

# <span id="page-1-4"></span>Evite la pérdida de tiempo, de trabajo y de valiosas muestras

Mediante la supervisión del rendimiento del instrumento, la notificación proactiva y las reparaciones preventivas, se puede mejorar la eficiencia operativa y la gestión de riesgos. La prevención de fallos durante el experimento reduce la pérdida de tiempo, de trabajo, de reactivos de secuenciación y de valiosas muestras (figura 1).

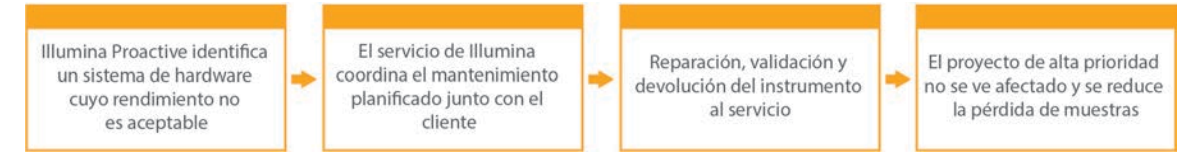

Figura 1: Ejemplo de la forma en la que Illumina Proactive puede beneficiar a los laboratorios gracias a la detección de fallos de riesgo y una resolución de problemas más sencilla. La supervisión rutinaria de los datos de rendimiento del sistema se traduce en la detección del riesgo de fallos del hardware óptico, a la raíz de lo cual se planifica un mantenimiento para un proyecto de alta prioridad. Se evitan las posibles y costosas pérdidas de tiempo, esfuerzo y muestras.

# <span id="page-1-5"></span>¿Qué son los datos de rendimiento del instrumento y por qué son importantes?

Los datos de rendimiento del instrumento hacen referencia a cualquier criterio de medición que pueda caracterizar el rendimiento operativo del instrumento de secuenciación, incluidos los registros de software, las configuraciones del instrumento y otros tipos de archivos. Los datos de la secuenciación no se incluyen en esta categoría y no se puede acceder a ellos, ni comunicarlos, por el mismo flujo de datos. Los datos de rendimiento del instrumento pueden servir para predecir el riesgo de fallos, detectar fallos y solucionar problemas de rendimiento de diferentes maneras (tabla 1).

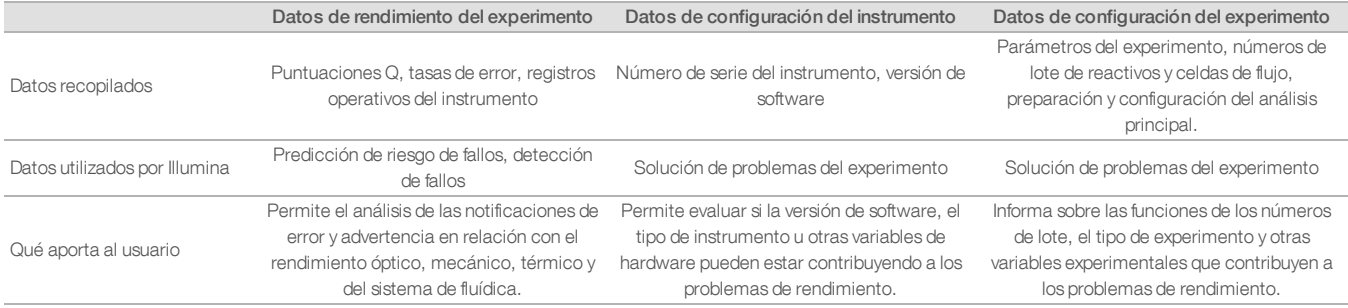

# Tabla 1: Diferentes tipos de datos de rendimiento del instrumento

# <span id="page-2-0"></span>Cómo habilitar Illumina Proactive

El usuario configura la supervisión del rendimiento del instrumento en el software de control para cada sistema. En los manuales del usuario se indican los detalles para habilitar o deshabilitar la entrega de los datos de rendimiento del instrumento. Para obtener más detalles sobre las configuraciones de red universales y específicas del instrumento, consulte las secciones Configuración universal y Configuración específica del instrumento en este mismo documento.

# <span id="page-2-1"></span>Requisitos para habilitar Illumina Proactive:

- $\bullet$  Puertos 443, 80 y 8080
- <sup>l</sup> Dominios de BaseSpace para cada región
- <sup>l</sup> Conexión a un conmutador de red de 1 GB para la entrega. En las guías de preparación del centro para instrumentos específicos se proporcionan detalles adicionales acerca de las redes y del ancho de banda.
- <sup>l</sup> Es necesario configurar el software para habilitar la supervisión del rendimiento

# <span id="page-2-2"></span>Instrucciones para habilitar Illumina Proactive:

1. Asegúrese de que los representantes de TI adecuados gestionen cualquier inquietud relacionada con la seguridad de la información y que se cumplan todos los requisitos institucionales.

2. Confirme la configuración de supervisión actual del rendimiento del instrumento del sistema. Es posible que algunos instrumentos ya estén habilitados de manera predeterminada. Consulte la configuración de supervisión del rendimiento del instrumento (tabla 5).

3. Active la casilla de verificación "Send Instrument Performance Data to Illumina" (Envío de los datos de rendimiento del instrumento a Illumina) antes de iniciar un experimento. Todos los instrumentos de Illumina deben ofrecer esta opción en la interfaz de usuario, aunque no se indique exactamente con esas palabras.

# <span id="page-2-3"></span>Consideraciones de seguridad de los datos

La seguridad de los datos es una prioridad para los clientes de Illumina. Como resultado de un esfuerzo constante, los perfiles de seguridad de los sistemas operativos de Illumina evolucionan con el tiempo a medida que se diseñan nuevos sistemas y se identifican nuevas amenazas para la información.

# <span id="page-2-4"></span>Sin puertos de entrada

Los sistemas de secuenciación Illumina no necesitan puertos de entrada desde internet. Illumina recomienda bloquear estos puertos, ya que esto reduce la posibilidad de acceder a la pantalla de inicio de sesión desde internet. Esta medida de seguridad reduce el acceso al sistema operativo desde ubicaciones remotas.

# <span id="page-2-5"></span>Política de restricción de software

Los sistemas NovaSeq™ e iSeq™ incluyen una función denominada "política de restricción de software" (SRP), que solo permite la ejecución en los ordenadores de Illumina de las aplicaciones que Illumina ha aprobado (la lista blanca). Esta limitación evita la ejecución de cualquier malware, incluso si se infiltra en el sistema, ya que la protección SRP no permite su ejecución, con independencia de cómo se muestren los archivos al usuario (por ejemplo, el malware puede ser un archivo de imagen o una hoja de cálculo de Excel).

# <span id="page-3-0"></span>Kit de herramientas de experiencia de mitigación mejorada

Los sistemas NovaSeq incluyen una función denominada "kit de herramientas de experiencia de mitigación mejorada" (EMET). Diseñado por Microsoft, EMET proporciona una capa de seguridad adicional en Microsoft Windows. EMET tiene una interfaz que se puede usar para ajustar las funciones de seguridad de Windows y es una herramienta de defensa complementaria que se sitúa entre el cortafuegos y el software antivirus del usuario.

#### <span id="page-3-1"></span>Actualizaciones de seguridad de Windows

Illumina recomienda aplicar regularmente todas las actualizaciones de seguridad de Windows. No obstante, esta función no está habilitada de manera predeterminada. En la Guía de actualizaciones de seguridad de Microsoft se proporcionan las instrucciones para habilitar las actualizaciones de seguridad<sup>1</sup>

#### <span id="page-3-2"></span>Seguridad en tránsito

Los instrumentos se comunican con BaseSpace™ Sequence Hub mediante una interfaz web de programación de aplicaciones (API). Todo el tráfico entre el instrumento de secuenciación y BaseSpace Sequence Hub utiliza Transport Layer Security (TLS), un estándar de Internet que cifra las comunicaciones confidenciales cuando pasan por internet. Todos los métodos del servicio requieren firmas de la clave API y el servicio se rechaza para el resto.

#### <span id="page-3-3"></span>Cifrado en reposo

Los datos que se almacenan en sistemas de almacenamiento persistente se dice que están "en reposo". BaseSpace Sequence Hub utiliza Advanced Encryption System (AES)-256 para proteger los datos en reposo. AES-256 es una especificación de cifrado de datos electrónicos establecida por los Institutos nacionales estadounidenses de normas y tecnología (National Institutes of Standards and Technology, NIST).<sup>2</sup>

## <span id="page-3-4"></span>Seguridad del centro de datos

BaseSpace Sequence Hub se ha diseñado en función de la infraestructura de nube preexistente de Illumina proporcionada por Amazon Web Services (AWS) y hereda los controles que han permitido a BaseSpace Sequence Hub lograr el cumplimiento de la norma ISO 27001<sup>3</sup> y de la Ley de transferencia y responsabilidad de seguros de salud (HIPAA). Los productos de software como servicio (SaaS) de Illumina están diseñados y funcionan de acuerdo con las prácticas recomendadas y leyes en materia de protección y tratamiento de datos, incluido el Reglamento general de protección de datos (RGPD).<sup>4</sup> Los clientes deben determinar las responsabilidades del RGPD para el uso de sus propios datos personales. Se proporcionan más detalles sobre seguridad en la nube, privacidad, HIPAA y el RGPD en informes separados.<sup>5,6</sup>

# <span id="page-3-5"></span>Preguntas frecuentes acerca de la seguridad de los datos

#### Si habilito Illumina Proactive, ¿se enviarán también mis datos de secuencias a Illumina?

No. Solo se envían a Illumina los datos de rendimiento del instrumento, que incluyen los registros de software y las configuraciones del instrumento anteriormente descritas. Los datos del experimento de secuenciación no se envían y no son accesibles a través de este servicio. Algunas funciones distinguen la conectividad entre la supervisión del rendimiento del instrumento y el análisis de los datos de secuencias (tabla 2).

#### Tabla 2: Opciones de conectividad de BaseSpace Sequence Hub

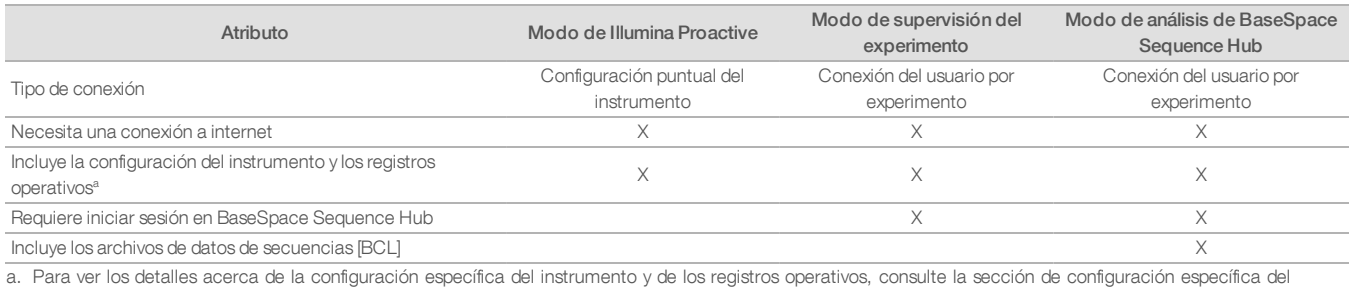

instrumento en el apéndice.

#### ¿Permitirá el envío de los datos de rendimiento de mi instrumento a Illumina detectar de forma proactiva todos los tipos de riesgo de fallo?

No. La supervisión del rendimiento del instrumento ha posibilitado el correcto mantenimiento proactivo en varios casos hasta la fecha. A medida que haya más datos disponibles, las posibilidades de este servicio seguirán ampliándose y mejorando en la gama de soluciones de secuenciación de Illumina.

#### ¿Tendré que iniciar sesión en mi BaseSpace Sequence Hub para habilitar este servicio?

No. En el modo de datos de rendimiento del instrumento, solo es necesaria una conexión de red con Illumina. Dado que los datos de rendimiento del instrumento y los de la secuenciación se envían independientemente, no es necesario iniciar sesión en BaseSpace Sequence Hub.

#### Mi equipo de seguridad informática necesita más información antes de poder habilitar este servicio. ¿Hay otros recursos disponibles?

Sí. En este documento se proporcionan más detalles y una descripción general de las consideraciones de seguridad de los datos. En el apéndice también hay enlaces a las guías de preparación del centro para cada sistema. En el informe de seguridad de BaseSpace Sequence Hub se proporciona más información acerca de la seguridad de SaaS.<sup>5</sup>

#### ¿Cumple Illumina Proactive con el RGPD?

Sí. El diseño y el funcionamiento de los productos SaaS de Illumina cumplen las regulaciones internacionales, incluido el RGPD.

## ¿Hay otras prácticas que recomiende Illumina relativas a la seguridad de los datos?

Illumina recomienda encarecidamente omitir la información específica de la muestra en el nombre del experimento o en el ID de la muestra.

# <span id="page-5-0"></span>Apéndice

En el resto de las secciones se incluye información sobre los requisitos que necesita conocer su departamento de TI para implementar Illumina Proactive.

# <span id="page-5-1"></span>Configuración universal

Algunas configuraciones de integración son comunes a todos los sistemas de Illumina para implementar Illumina Proactive o para la integración con BaseSpace Sequence Hub.

#### Tabla 3: Configuración universal de los sistemas de secuenciación de Illumina

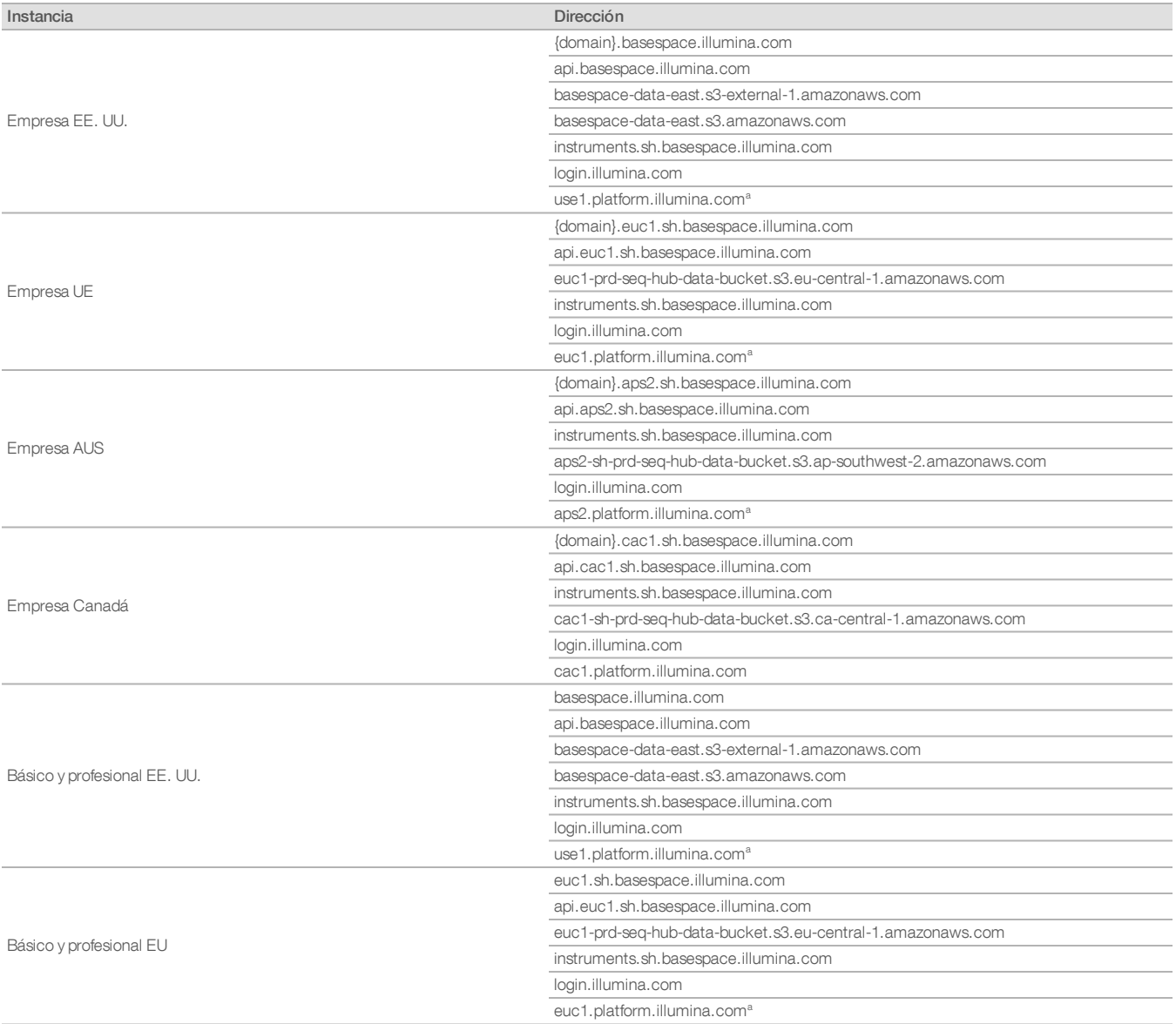

#### Tabla 3: Configuración universal de los sistemas de secuenciación de Illumina (cont.)

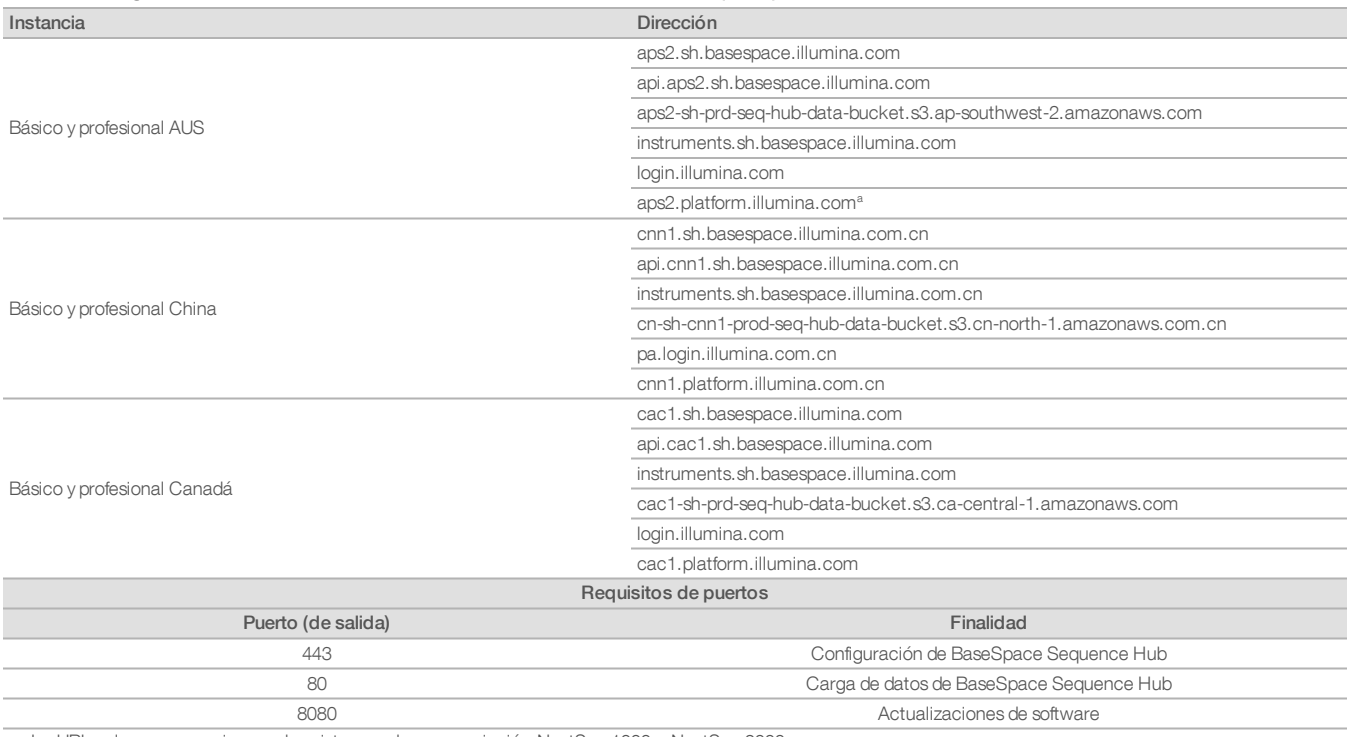

a. La URL solo es necesaria para los sistemas de secuenciación NextSeq 1000 y NextSeq 2000.

Los puertos de entrada ni son obligatorios ni se recomiendan, excepto para Local Run Manager (LRM). El protocolo de escritorio remoto (RDP) puede estar habilitado de forma predeterminada en algunos sistemas, recomendándose en este caso cerrar todos los puertos de entrada, incluido el de RDP, a menos que LRM sea un requisito para la lista blanca local. LRM no requiere acceso a internet, solo al almacenamiento local y a los recursos de administración.

<span id="page-6-0"></span>La Guía de prácticas recomendadas de seguridad de Illumina proporciona más información sobre el cortafuegos y RDP.<sup>7</sup>

#### Configuración de antivirus

Es altamente recomendable que el usuario utilice un software antivirus para proteger al ordenador de control del instrumento frente a virus. Para evitar que se produzcan interrupciones o pérdidas de datos, configure el software antivirus como se indica a continuación:

- Establezca análisis manuales. No realice análisis automáticos.
- Lleve a cabo análisis manuales solamente cuando el instrumento no esté en uso.
- Establezca la descarga de actualizaciones sin la autorización del usuario, pero no la instalación.
- <sup>l</sup> No realice una actualización mientras el instrumento esté en funcionamiento. Realice las actualizaciones únicamente cuando el instrumento no esté en funcionamiento y sea seguro reiniciar el ordenador de control del instrumento.
- <sup>l</sup> No reinicie de forma automática el ordenador tras la actualización.
- <sup>l</sup> Excluya las unidades de datos y el directorio de la aplicación de cualquier protección del sistema de archivos en tiempo real. Aplique este ajuste en los directorios C:\Illumina y Z:\ilmn.
- <sup>l</sup> Deshabilite Windows Defender. Este producto de Windows puede afectar a los recursos del sistema operativo que utiliza el software de Illumina.

# <span id="page-7-0"></span>Configuraciones del sistema operativo

El funcionamiento de los instrumentos de Illumina se ha probado y verificado dentro de las especificaciones antes de su envío. Tras su instalación, cualquier cambio en los ajustes puede constituir un riesgo de seguridad o de funcionamiento. Las siguientes recomendaciones de configuración mitigan los riesgos de seguridad y funcionamiento del sistema operativo:

- $\bullet$  Configure una contraseña de al menos 10 caracteres y utilice las políticas de identificación locales para obtener instrucciones adicionales. Mantenga un registro de la contraseña.
- lllumina no guarda las credenciales de inicio de sesión de sus clientes y las contraseñas que no se conocen no se pueden restablecer.
- En el caso de una contraseña desconocida, un representante de Illumina deberá restablecer los valores predeterminados de fábrica, lo que eliminará todos los datos del sistema y ampliará el tiempo de asistencia técnica necesario.
- Configure las actualizaciones automáticas de Windows para evitar actualizaciones.
- Al conectarse a un dominio con objetos de directiva de grupo (GPO), es posible que algunos ajustes afecten al sistema operativo o al software del instrumento. Si el software del instrumento no funciona correctamente, consulte al administrador de TI de las instalaciones sobre una posible interferencia de los GPO.
- <sup>l</sup> Utilice el Firewall de Windows o un cortafuegos de red (hardware o software) y deshabilite el protocolo Remote Desktop Protocol (RDP). Para obtener más información sobre los cortafuegos y el protocolo RDP, consulte la Guía de prácticas recomendadas de seguridad de Illumina.<sup>5</sup>
- **Mantenga los privilegios administrativos de los usuarios. El software del instrumento de Illumina está configurado para habilitar permisos de** usuarios cuando el instrumento se entregue.
- El sistema tiene direcciones IP internas fijas, lo que puede producir un fallo del sistema si se producen conflictos.
- El ordenador de control se ha diseñado para funcionar en sistemas de secuenciación de Illumina. La navegación por Internet, la consulta del correo electrónico, la revisión de documentos y otras actividades no relacionadas con la secuenciación generan problemas de calidad y seguridad.

#### <span id="page-7-1"></span>Actualizaciones de Windows

Illumina recomienda aplicar únicamente las actualizaciones de seguridad críticas. Para controlar la configuración y el funcionamiento del ordenador de control del instrumento, además de proporcionar un entorno operativo más sólido, el SO de Windows predeterminado tiene deshabilitada la opción Windows Update. Las actualizaciones de características o las generales del sistema pueden poner en riesgo el entorno de funcionamiento del sistema y no se admiten.

<span id="page-7-2"></span>La Guía de prácticas recomendadas de seguridad de Illumina proporciona más información sobre las alternativas a Windows Update.<sup>5</sup>

#### Software de terceros

Illumina no admite software que no sea el proporcionado en el momento de la instalación. No instale Chrome, Java, Box ni ningún otro software de terceros que no sea el que se haya suministrado con el sistema. Puede que el software de terceros no se haya probado y puede interferir en el rendimiento y la seguridad del sistema. Por ejemplo, RoboCopy u otros programas de transmisión en tiempo real o sincronización pueden producir datos corruptos o eliminar algunos datos de la secuenciación porque interfieran en la transmisión realizada por el paquete de software de control.

#### <span id="page-7-3"></span>Comportamiento del usuario

El ordenador de control del instrumento se ha diseñado para funcionar en sistemas de secuenciación de Illumina y no debe utilizarse para uso general. Por motivos de calidad y seguridad, no se recomienda utilizar el ordenador de control para navegar por internet, consultar el correo electrónico, revisar documentos o cualquier otra actividad innecesaria, ya que puede producir una disminución en el rendimiento o la pérdida de datos.

#### <span id="page-7-4"></span>Aplicación de la política de grupo

Al conectarse a un dominio con objetos de directiva de grupo (GPO), es posible que algunos ajustes afecten al sistema operativo o al software del instrumento. Si el software del instrumento no funciona correctamente, consulte al administrador de TI de las instalaciones sobre una posible interferencia de los GPO.

## <span id="page-8-0"></span>Administración de contraseñas

Configure una contraseña de al menos 10 caracteres y utilice las políticas de identificación locales para obtener instrucciones adicionales. Mantenga un registro de la contraseña. Por la seguridad del cliente, Illumina no guarda las credenciales de inicio de sesión de sus clientes y las contraseñas que no se conocen no se pueden restablecer. En el caso de una contraseña desconocida, un representante de Illumina deberá restablecer los valores predeterminados de fábrica, lo que eliminará todos los datos del sistema y ampliará el tiempo de asistencia técnica necesario.

# <span id="page-8-1"></span>Derechos y privilegios administrativos

Mantenga los privilegios administrativos de los usuarios. El software del instrumento de Illumina está configurado para habilitar permisos de usuarios cuando el instrumento se entregue.

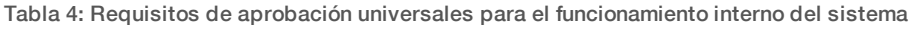

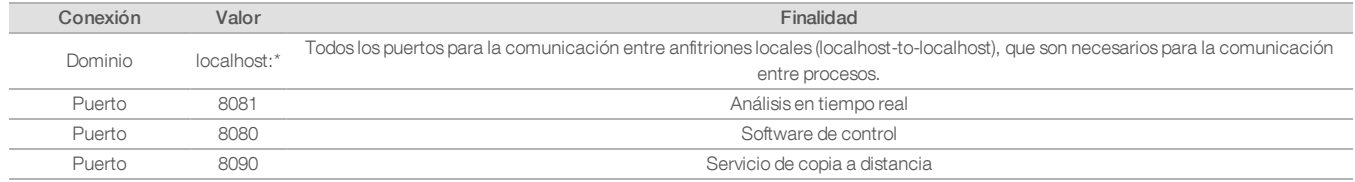

## <span id="page-8-2"></span>Configuración específica del instrumento

Además de las configuraciones anteriormente mencionadas, hay otras que deben tenerse en cuenta para cada plataforma y que incluyen ajustes internos que deben incluirse en la lista aprobada (lista blanca).

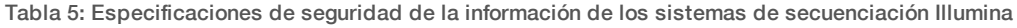

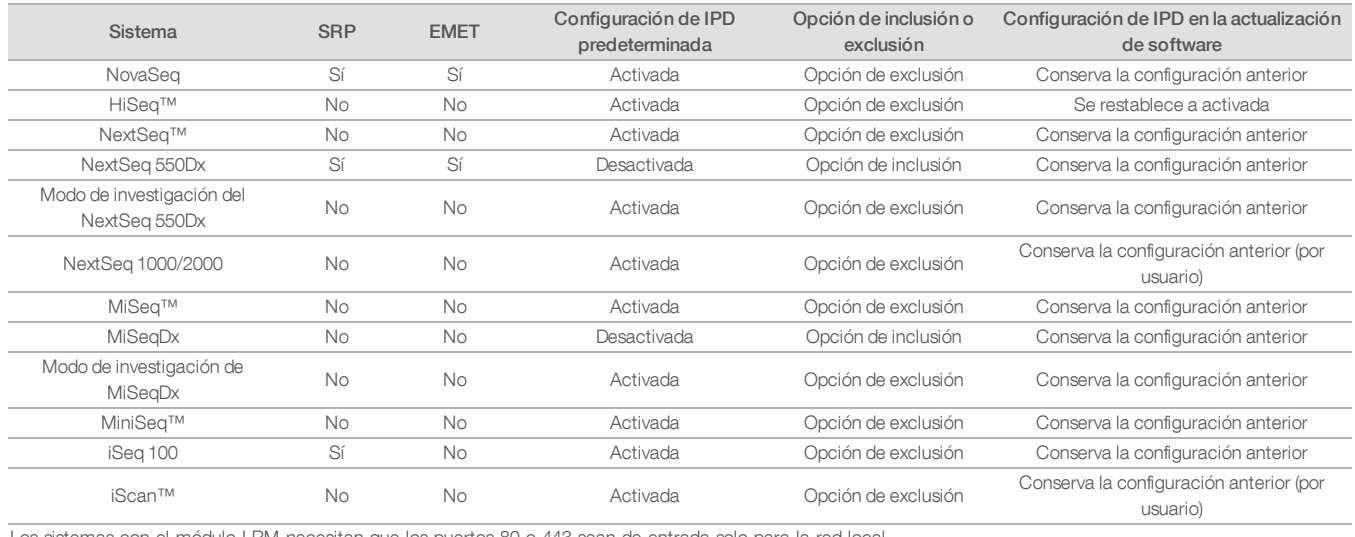

Los sistemas con el módulo LRM necesitan que los puertos 80 o 443 sean de entrada solo para la red local.

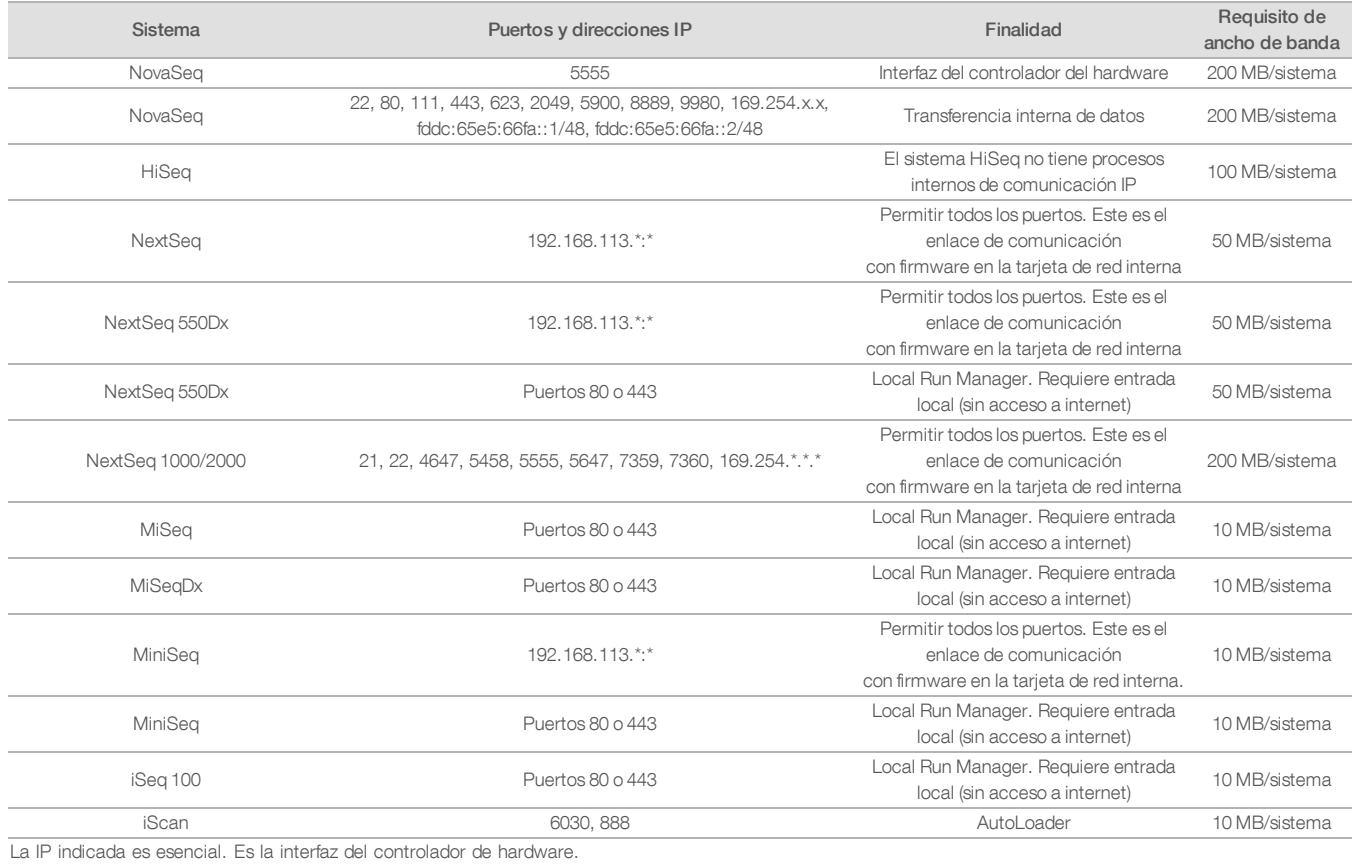

## Tabla 6: Requisitos de comunicación interna por sistema

Para obtener más información y detalles sobre los requisitos de comunicación, consulte la Guía de preparación del centro del sistema en concreto (tabla 7). Los manuales de usuario de cada sistema específico incluyen información relativa a los pasos necesarios para habilitar IPD mediante el software del instrumento (tabla 7).

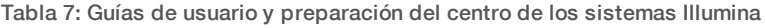

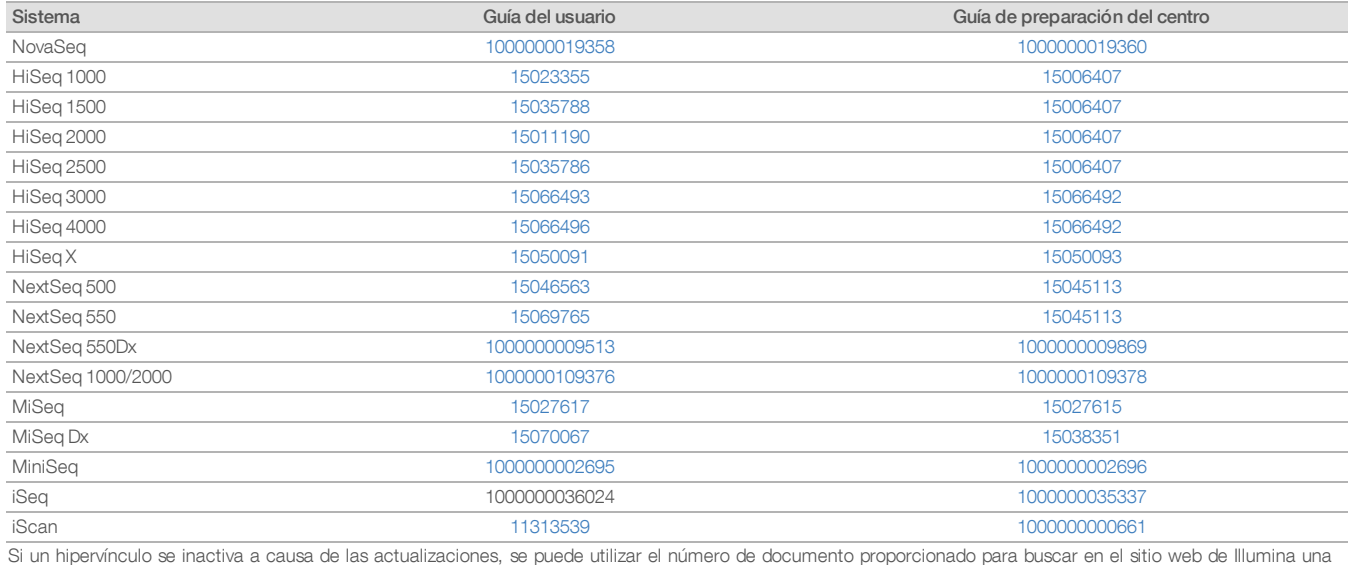

versión más reciente de la guía.

# <span id="page-11-0"></span>Tipos de datos de rendimiento del instrumento

Tabla 8: Tipos de datos de rendimiento del instrumento (archivos de configuración del instrumento)

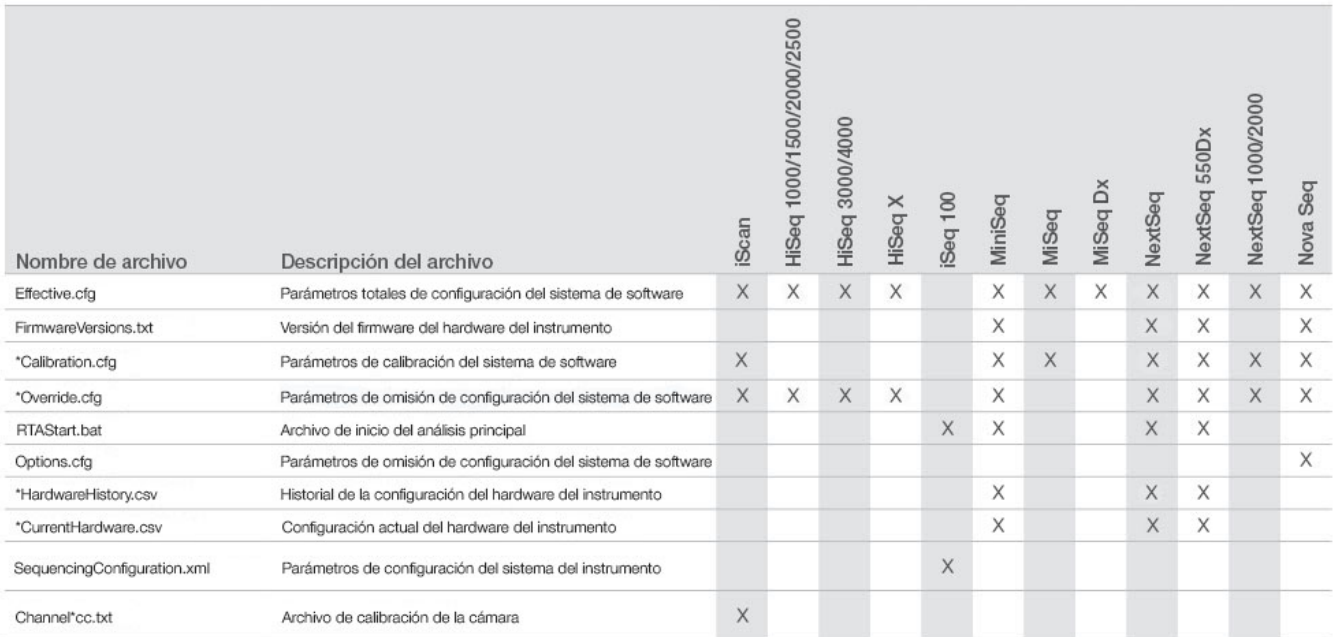

# Tabla 9: Tipos de datos de rendimiento del instrumento (registros operativos del instrumento)

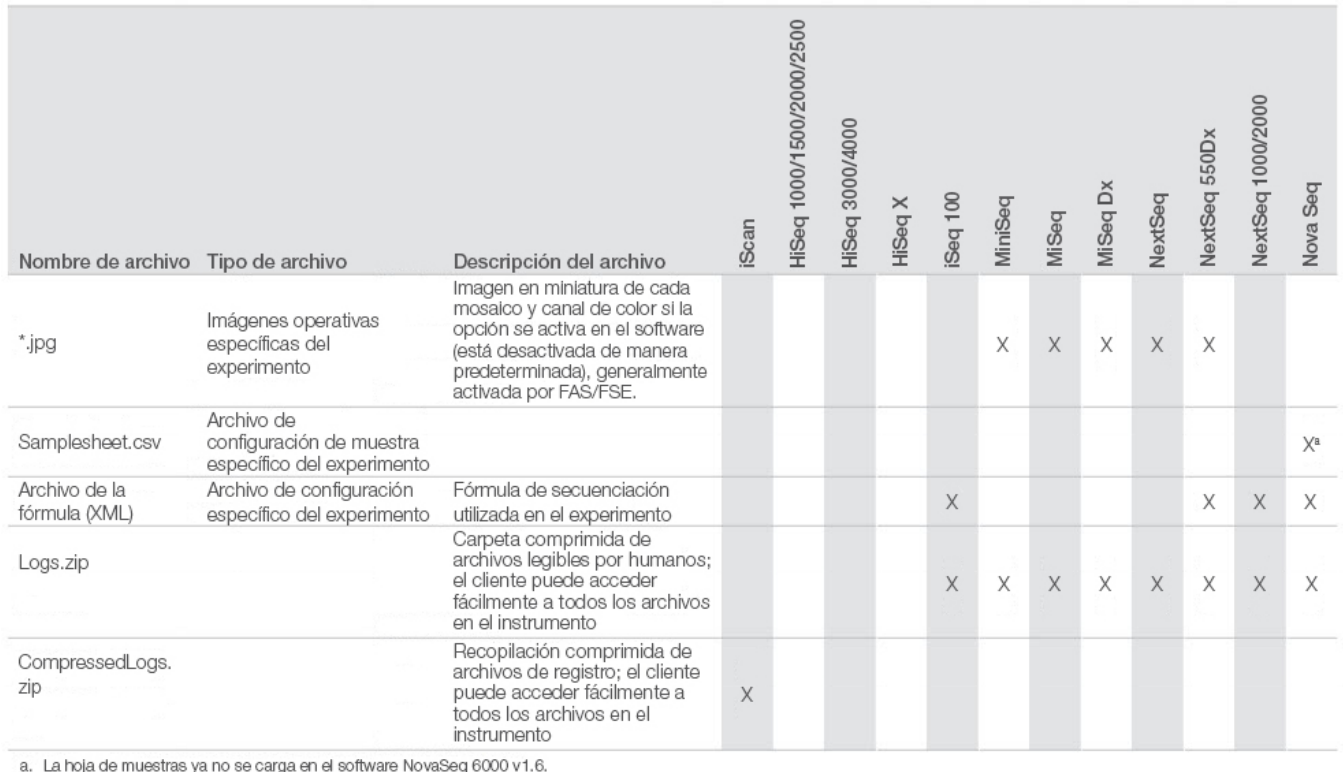

rg

## Tabla 10: Tipos de datos de rendimiento del instrumento (archivos de configuración de análisis del instrumento)

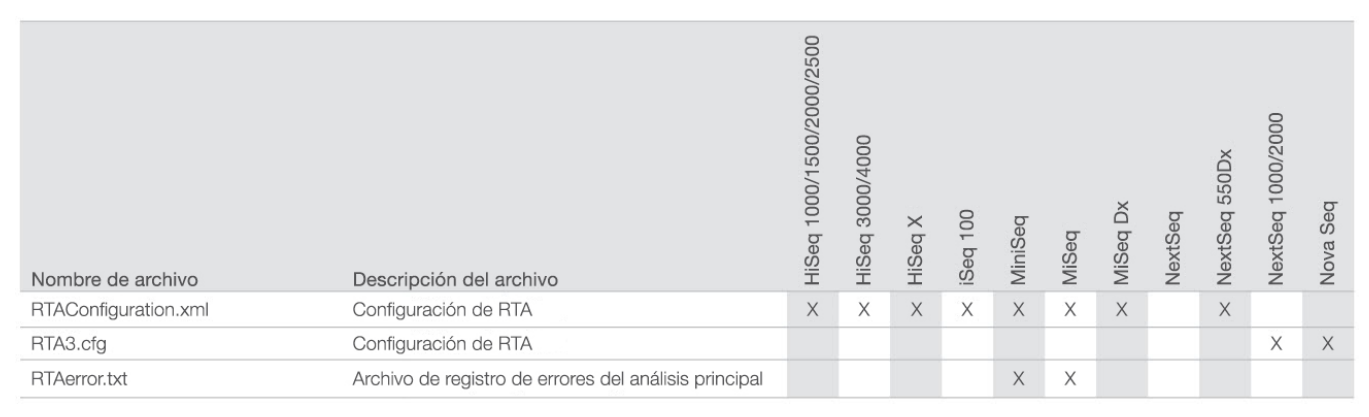

#### Tabla 11: Tipos de datos de rendimiento del instrumento (tipos de archivos diversos)

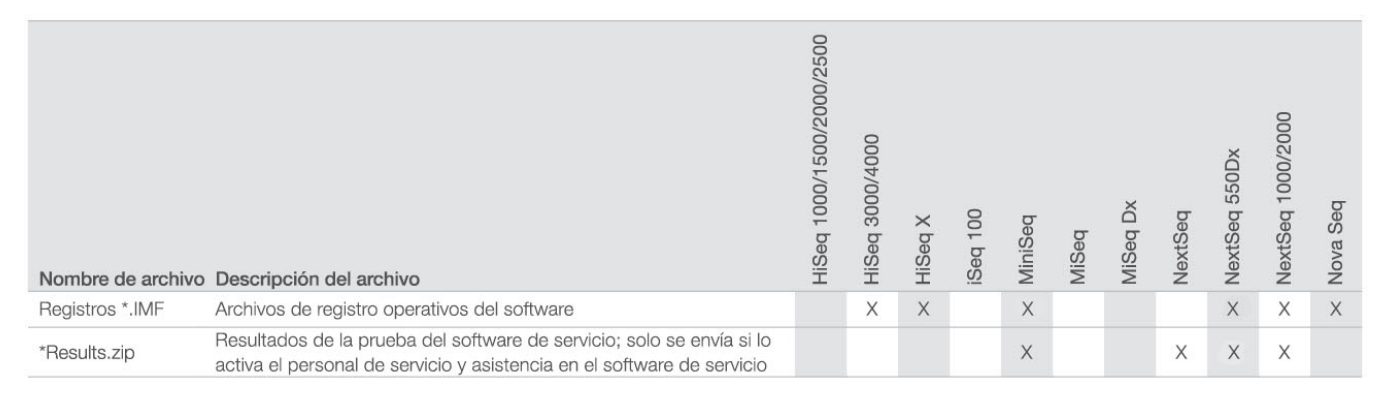

## Tabla 12: Tipos de datos de rendimiento del instrumento (registros operativos específicos del experimento)

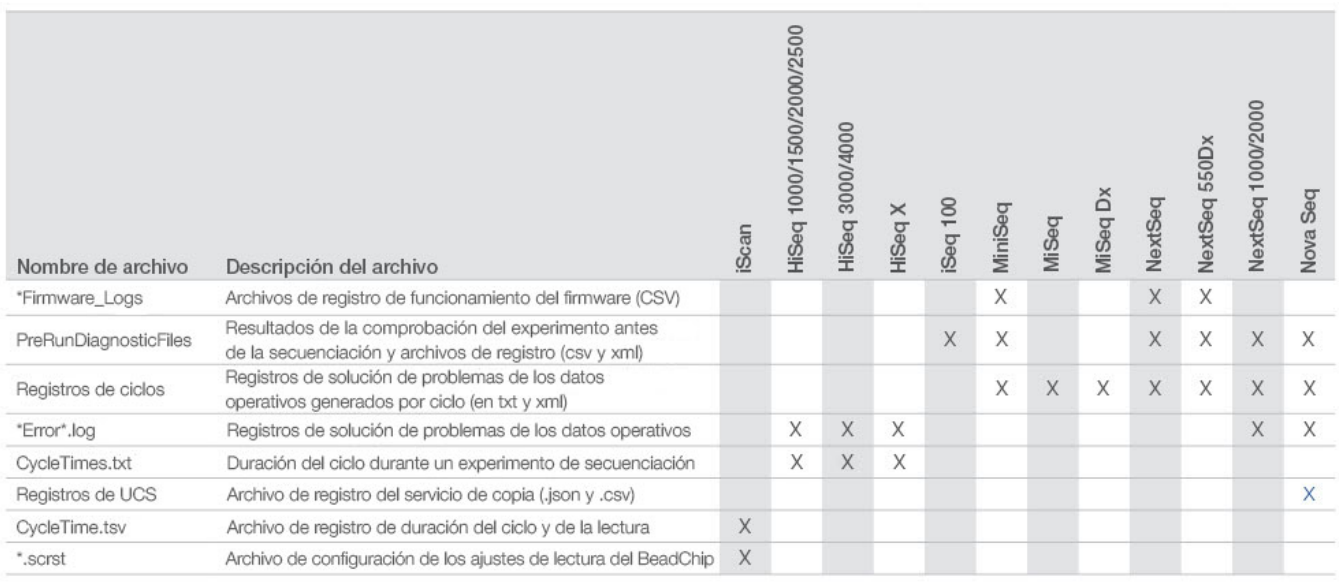

# Tabla 13: Tipos de datos de rendimiento del instrumento (archivos de análisis específicos del experimento)

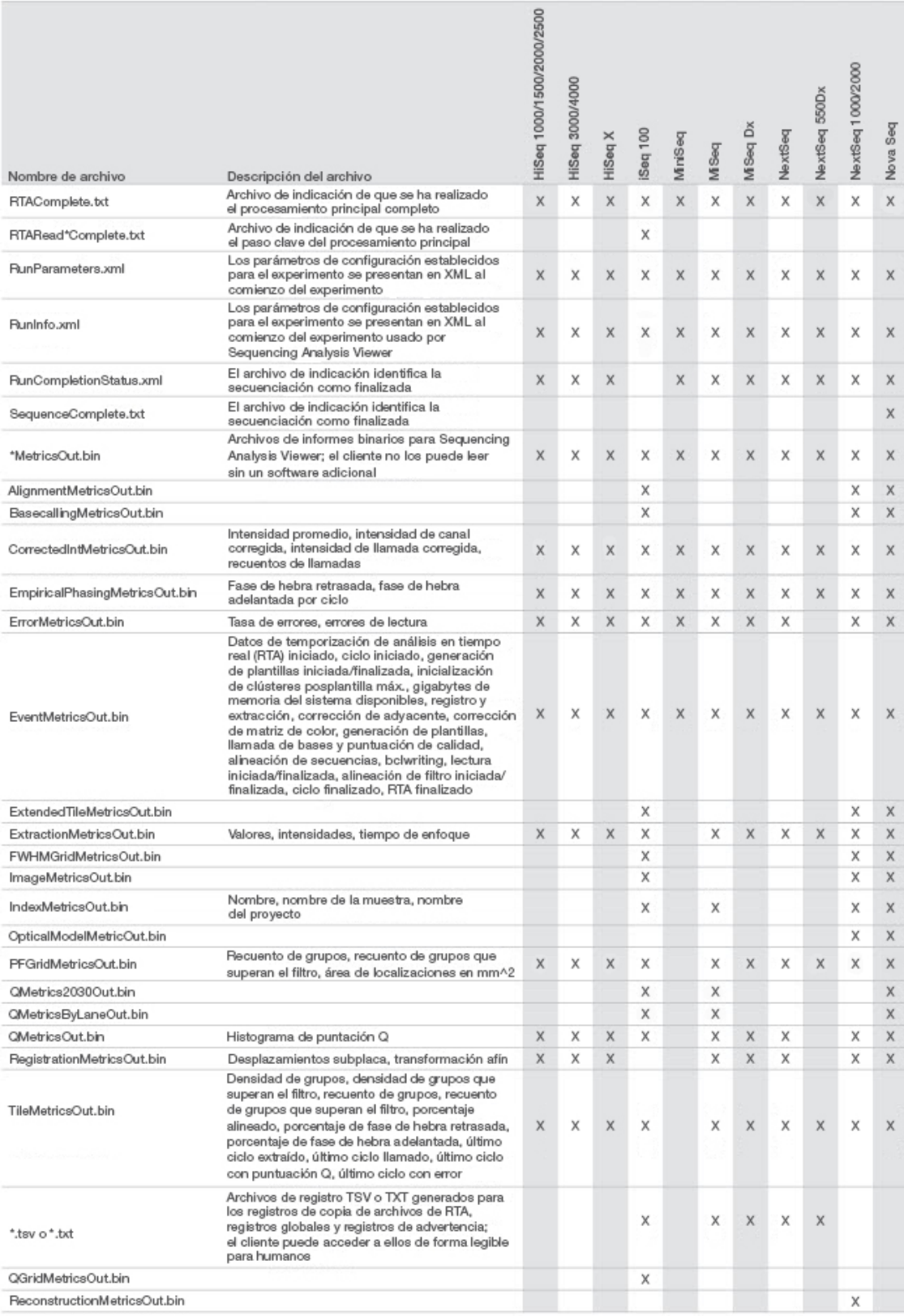

# <span id="page-14-0"></span>**Referencias**

- 1. Microsoft Security TechCenter. [portal.msrc.microsoft.com/en-us/](https://portal.msrc.microsoft.com/en-us/). Consultado el 19 de diciembre de 2017.
- 2. Announcing the Advanced Encryption Standard (AES). [www.cisco.com/c/dam/en/us/products/collateral/security/anyconnect-secure-mobility-client/fips.pdf.](https://www.cisco.com/c/dam/en/us/products/collateral/security/anyconnect-secure-mobility-client/fips.pdf) Consultado el 19 de diciembre de 2017.
- 3. AWS: ISO 27001. [aws.amazon.com/compliance/iso-27001-faqs/](https://aws.amazon.com/compliance/iso-27001-faqs/). Consultado el 4 de junio de 2018.
- 4. IBM: Transform your business with the GDPR. [www.ibm.com/data-responsibility/gdpr/#commitment-to-readiness?cm\\_mmc=Search\\_Google-\\_-Security\\_CISO-\\_-](https://www.ibm.com/data-responsibility/gdpr/#commitment-to-readiness?cm_mmc=Search_Google-_-Security_CISO-_-WW_NA-_-gdpr_Exact_-&cm_mmca2=10006807&cm_mmca7=9061191&cm_mmca8=kwd-296891238925&cm_mmca9=_kenshoo_clickid_&cm_mmca10=272585904650&cm_mmca11=e&mkwid=_kenshoo_clickid_&cvosrc=ppc.google.&cvo_campaign=000026XZ&cvo_crid=272585904650&Matchtype=e) [WW\\_NA-\\_-gdpr\\_Exact\\_-&cm\\_mmca2=10006807&cm\\_mmca7=9061191&cm\\_mmca8=kwd-296891238925&cm\\_mmca9=\\_kenshoo\\_clickid\\_&cm\\_](https://www.ibm.com/data-responsibility/gdpr/#commitment-to-readiness?cm_mmc=Search_Google-_-Security_CISO-_-WW_NA-_-gdpr_Exact_-&cm_mmca2=10006807&cm_mmca7=9061191&cm_mmca8=kwd-296891238925&cm_mmca9=_kenshoo_clickid_&cm_mmca10=272585904650&cm_mmca11=e&mkwid=_kenshoo_clickid_&cvosrc=ppc.google.&cvo_campaign=000026XZ&cvo_crid=272585904650&Matchtype=e) [mmca10=272585904650&cm\\_mmca11=e&mkwid=\\_kenshoo\\_clickid\\_&cvosrc=ppc.google.&cvo\\_campaign=000026XZ&cvo\\_crid=272585904650&Matchtype=e](https://www.ibm.com/data-responsibility/gdpr/#commitment-to-readiness?cm_mmc=Search_Google-_-Security_CISO-_-WW_NA-_-gdpr_Exact_-&cm_mmca2=10006807&cm_mmca7=9061191&cm_mmca8=kwd-296891238925&cm_mmca9=_kenshoo_clickid_&cm_mmca10=272585904650&cm_mmca11=e&mkwid=_kenshoo_clickid_&cvosrc=ppc.google.&cvo_campaign=000026XZ&cvo_crid=272585904650&Matchtype=e). Consultado el 4 de junio de 2018.
- 5. Illumina (2016) BaseSpace Sequence Hub Security and Privacy. [\(www.illumina.com/content/dam/illumina-marketing/documents/products/whitepapers/basespace](https://www.illumina.com/content/dam/illumina-marketing/documents/products/whitepapers/basespace-sequence-hub-security-and-privacy-white-paper-970-2016-020.pdf)[sequence-hub-security-and-privacy-white-paper-970-2016-020.pdf](https://www.illumina.com/content/dam/illumina-marketing/documents/products/whitepapers/basespace-sequence-hub-security-and-privacy-white-paper-970-2016-020.pdf)).
- 6. Illumina (2016) BaseSpace Variant Interpreter and HIPAA. [\(www.illumina.com/content/dam/illumina-marketing/documents/products/technotes/basespace-variant](https://www.illumina.com/content/dam/illumina-marketing/documents/products/technotes/basespace-variant-interpreter-HIPAA-technical-note-970-2016-003.pdf)[interpreter-HIPAA-technical-note-970-2016-003.pdf\)](https://www.illumina.com/content/dam/illumina-marketing/documents/products/technotes/basespace-variant-interpreter-HIPAA-technical-note-970-2016-003.pdf).
- 7. Illumina (2016) Illumina Security Best Practices Guide. [\(www.illumina.com/content/dam/illumina-marketing/documents/products/guides/illumina-security-best](https://www.illumina.com/content/dam/illumina-marketing/documents/products/guides/illumina-security-best-practices-guide-970-2016-016.pdf)[practices-guide-970-2016-016.pdf](https://www.illumina.com/content/dam/illumina-marketing/documents/products/guides/illumina-security-best-practices-guide-970-2016-016.pdf)).

Illumina, Inc. • 1 800 809 4566 (llamada gratuita, EE. UU.) • Tel.: +1 858 202 4566 • techsupport@illumina.com • www.illumina.com

© 2020 Illumina, Inc. Todos los derechos reservados. Todas las marcas comerciales pertenecen a Illumina, Inc. o a sus respectivos propietarios. Si desea consultar información específica sobre las marcas comerciales, visite [www.illumina.com/company/legal.html](https://www.illumina.com/company/legal.html). Documento n.º 1000000052503 v02 ESP QB8490

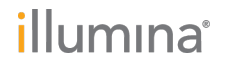